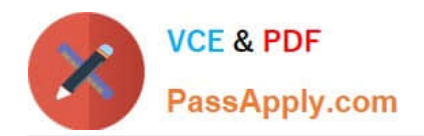

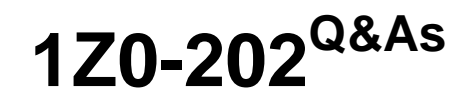

Siebel 8 Consultant Exam

# **Pass Oracle 1Z0-202 Exam with 100% Guarantee**

Free Download Real Questions & Answers **PDF** and **VCE** file from:

**https://www.passapply.com/1z0-202.html**

100% Passing Guarantee 100% Money Back Assurance

Following Questions and Answers are all new published by Oracle Official Exam Center

**8 Instant Download After Purchase** 

**83 100% Money Back Guarantee** 

- 365 Days Free Update
- 800,000+ Satisfied Customers

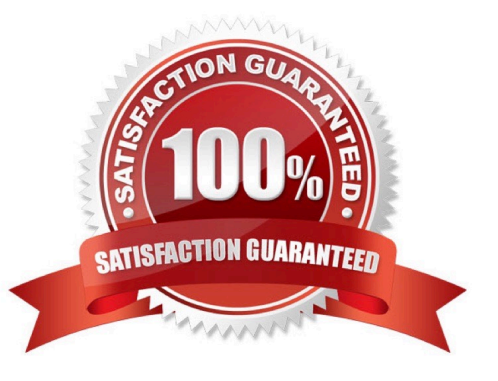

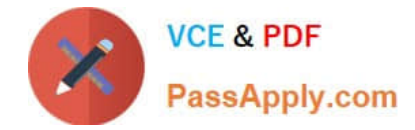

# **QUESTION 1**

You set the search specification on the Account business component to [Status] = Active and the search specification on the Account List Applet to [Status] = Red Customer

What do you see when you navigate to the Account List View?

- A. Both Active and Red Customer accounts, because the search results are ORed together.
- B. Nothing, because the search results are ANDed together.
- C. Only Active accounts, because the search specification on the business component takes precedence.
- D. Only Red Customer accounts, because the search specification on the applet takes precedence.
- E. An error message, because the application detects the conflicting search specifications.

Correct Answer: B

## **QUESTION 2**

You are importing products and product lines. Your source data includes product names, product descriptions, and associated product lines, but does not include many of the required flags for the EIM\_PROD\_INT and EIM\_PROD\_LN tables. Most of these flags can be set to default values.

Recommended practice is to add default values for these required flags \_\_\_\_\_.

- A. to the .ifb file
- B. in your source data
- C. using the application administrative screens once the import is complete
- D. to the EIM\_PROD\_INT and EIM\_PROD\_LN tables after loading the source data into them
- E. to the EIM\_PROD\_INT and EIM\_PROD\_LN tables before loading the source data into them

Correct Answer: A

#### **QUESTION 3**

Which three steps can be performed during administration of a newly-deployed rule module? (Choose three.)

- A. activate the rule module
- B. assign a business object
- C. set an expiry date for the rule
- D. set the Data Assertion Mode to runtime

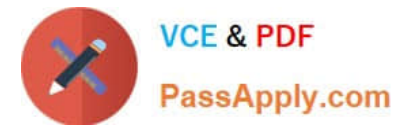

- E. synchronize the rule with the repository
- F. select one or more rule module relations

Correct Answer: ABF

# **QUESTION 4**

Joe is a contractor working for your company. You need to provide Joe access to the Siebel Call Center application, including several access-controlled views such as accounts and contacts. Which three actions must you take to grant Joe access to the application? (Choose three.)

- A. Assign a company to Joe.
- B. Assign a position to Joe.
- C. Assign a responsibility to Joe.
- D. Assign Joe to an access group.
- E. Install the application on his machine.
- F. Create Joe as an employee in the application.

Correct Answer: BCF

## **QUESTION 5**

You created new users and added them to existing and new user lists. In the enterprise profile file, StopOnError = TRUE. When you attempt to deploy (using Application Deployment Manager) you are getting errors. Which could be a possible cause?

- A. You forgot to run a backup command.
- B. You forgot to generate a mid-level release in Siebel Tools.
- C. You sequenced User List before Users in the deployment.
- D. You sequenced Users before User List in the deployment.

Correct Answer: C

[1Z0-202 Study Guide](https://www.passapply.com/1z0-202.html) [1Z0-202 Exam Questions](https://www.passapply.com/1z0-202.html) [1Z0-202 Braindumps](https://www.passapply.com/1z0-202.html)